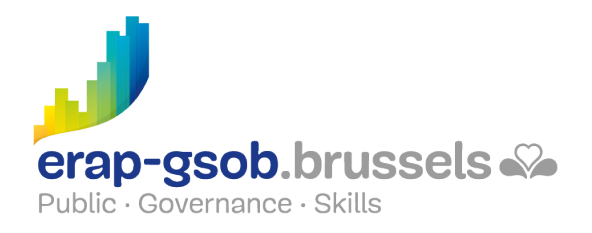

# ACCESS - FONCTIONS AVANCEES et VBA

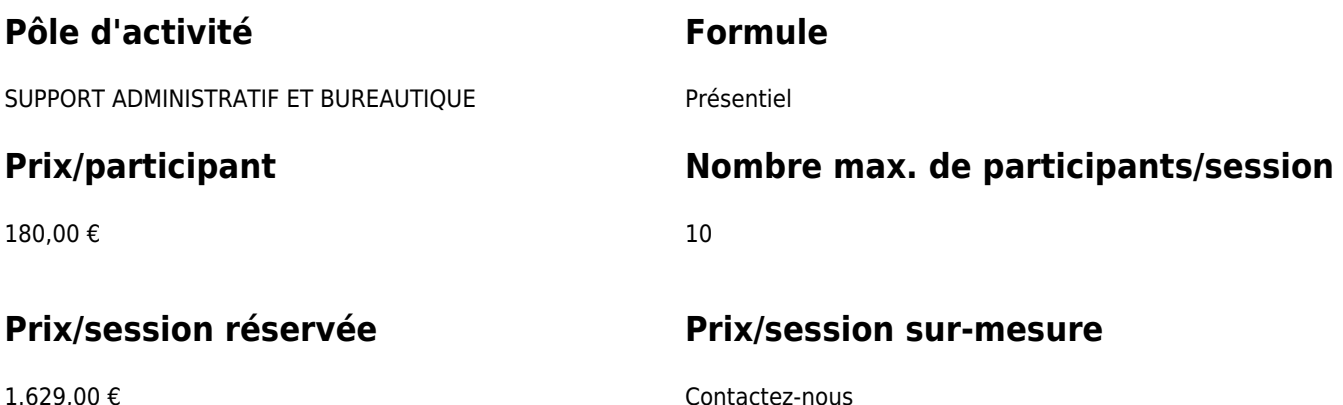

1.629,00 €

## **Durée de la formation**

Deux journées de 7 heures en présentiel

## **Personne de contact**

Patrick GILET Gestionnaire de dossiers clients - Gestionnaire IT

pgilet@erap-gsob.brussels

# **Détail de la formation**

Cette formation est disponible dans les deux formules en présentiel et en distanciel.

### **Objectifs**

L'objectif de la formation est d'approfondir les connaissances des participants quant à l'utilisation du logiciel ACCESS, et ce afin de réaliser/organiser leurs activités de manière plus efficace et/ou gagner du temps.

### **Public cible**

La formation est accessible aux agents en fonction dans les administrations communales, les CPAS, les zones de police, et

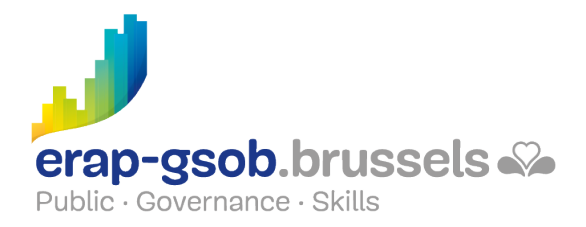

les organismes régionaux et para-régionaux de la Région de Bruxelles-capitale, ainsi qu'aux membres des cabinets ministériels de la RBC

### **Méthodes pédagogiques**

Les méthodes pédagogiques mobilisées s'ap-puieront sur les éléments suivants :

- Des apports théoriques ;
- Des exercices concrets et diversifiés, adaptés au niveau et aux besoins des participants ;
- Des applications ou mises en situation inspirées de la réalité de terrain ;
- Des exercices portant sur une fonctionnalité précise du logiciel et des exercices globaux ;
- Des espaces de questions-réponses ;
- La distribution d'un support didactique complet.

#### **Contenu**

- Accueil et vérifications des prérequis des participants. Remise à niveau si nécessaire.
- Les champs et leurs formats
	- Optimiser la création de tables
	- Formats de champs,
		- Masques de saisie,
		- Listes de choix
		- Modifier l'ordre des champs
		- Règles de validation
		- Générer des messages d'erreurs
		- Indexes et la propriété Null Interdit.
	- Exercice sur les formats de champs
	- Les nouveautés des macros
- Aller plus loin dans les requêtes : les requêtes avancées
	- Créer une expression
	- Calculs sur requêtes et regroupement
	- Requêtes actions : création de tables, ajout, suppression, mise à jour
	- o Requêtes analyse croisée
	- Modification de la jointure
- Découvrir les formulaires : aller plus loin
	- Formulaires, listes déroulantes & groupe d'options
		- Création d'un formulaire comportant une liste déroulante
		- Création manuelle d'une liste déroulante
		- Modification d'une table en vue de l'insertion d'un groupe d'option dans un formulaire
		- Création et définition d'un groupe d'options
		- **Les relations entre tables et formulaires**
		- Désactivation des champs et verrouillage des données

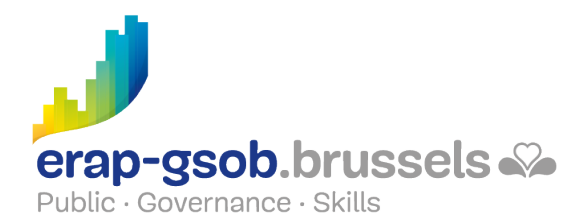

- Programmation d'un bouton de commande
- Exercices
- Comprendre les sous-formulaires : aller plus loin
	- Les formulaires et sous-formulaires
		- Pourquoi
		- Création à partir des tables ou des requêtes
		- Création du formulaire et de son sous-formulaire
		- Organisation des champs
	- Exercices de formulaires et sous-formulaires
- Les états
	- Etats, incorporer des sous-états
		- Travailler à partir d'un état existant
		- Travailler à partir des tables et des requêtes
		- Modifier l'aspect d'un sous état.
	- **Exercices sur les Etats**
	- Les fonctions de domaine (Rechdom, SomDom, MaxDom,..)
- Finalisation de la matière
- Créer un menu général
	- Modifier un menu général,
	- o Choisir les options de démarrage.
	- Mise en réseau d'une base Access.
	- Une base de données dans un réseau
- Exercices

#### **Disponibilité au catalogue**

Disponibilité (sous réserve d'inscriptions suffisantes) et conditions garanties jusqu'au 02 novembre 2024.